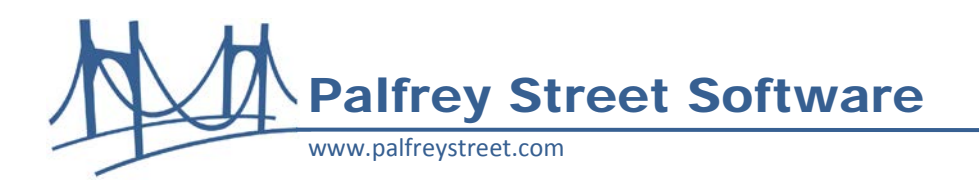

# **Palfrey Street ReportPlus 1.1** *For Open Text Content Server 10*

June 2011

### **Overview**

ReportPlus 1.1 provides a one-click method for users save the results of a LiveReport to a comma separated (CSV) or tab delimited (TXT) file. The data from an exported report can now be easily opened and formatted in a spreadsheet application, such as Microsoft Excel, or imported into another application for analysis.

### **Easy To Use**

ReportPlus 1.1 adds an "Export" button at the end of every LiveReport. Just select the format, click and specify where to save the file.

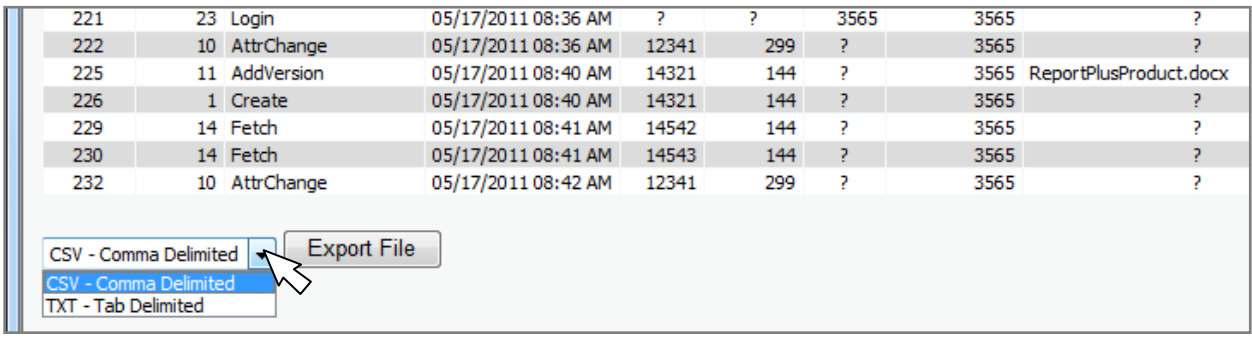

ReportPlus creates the output file from the displayed contents of the LiveReport in the browser. It does not re-run the report to fetch the data a second time, so there is no waiting for the report to run again.

## **Compatibility**

ReportPlus 1.1 can be installed in Content Server (Enterprise Server) 10. Version 1.0.1 is also available for Livelink 9.6.0, 9.7.0, and 9.7.1. ReportPlus is designed to work with Microsoft Internet Explorer 7 and 8 and Firefox 3.0 and 3.5. ReportPlus extends the functionality of the Report module, which is normally installed as part of the core Content Server or Livelink.

#### **Licensing**

ReportPlus 10.0 can be licensed by individual Livelink instance (server) or as a site license for a single organization. For more information or questions, emai[l info@palfreystreet.com;](mailto:info@palfreystreet.com) please visit our website for trial or purchase information: [http://palfreystreet.com.](http://palfreystreet.com/?page_id=124)